# МИНИСТЕРСТВО НАУКИ И ВЫСШЕГО ОБРАЗОВАНИЯ РОССИЙСКОЙ ФЕДЕРАЦИИ

## Ивангородский гуманитарно-технический институт (филиал) федерального государственного автономного образовательного учреждения высшего образования

# "Санкт-Петербургский государственный университет аэрокосмического приборостроения"

Кафедра прикладной математики, информатики и информационных таможенных технологий (Кафедра 2)

> **УТВЕРЖДАЮ** Руководитель направления д.т.н., проф. М.Б. Сергеев 06

2022 г.

РАБОЧАЯ ПРОГРАММА ДИСЦИПЛИНЫ

"Проектирование человеко-машинного интерфейса"

09.03.01 Код направления подготовки/специальности Наименование направления подготовки/ Информатика и вычислительная техника специальности Наименование направленности Программное обеспечение средств вычислительной техники и автоматизированных систем Форма обучения очная

Ивангород - 2022

## Лист согласования рабочей программы дисциплины

Программу составил(а)

ст.преп. iscra, yn, av is, s

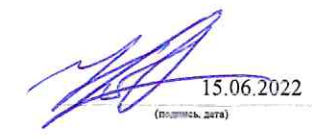

Р.А. Коваленко (ниновылы, финалия)

Программа одобрена на заседании Кафедры 2

" 15 " 06 2022 г., протокол № 12

Заведующий Кафедрой 2

к.ф.-м.н., доцент (уч. степень, знание)

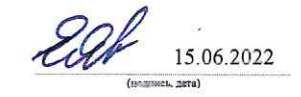

Е.А. Яковлева

-<br>(нинамилы, фамилия)

Ответственный за ОП ВО 09.03.01(05)

зав.каф., к.ф.-м.н., доц. .<br>(политическ, уч. статем, завине)

-<br>(дисказысть, уч. сталень, данны)

 $\widetilde{\mathcal{N}}$ 

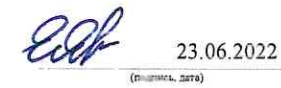

Е.А. Яковлева .<br>2004 филосано)

Заместитель Директора ИФ ГУАП по методической работе

 $\ddot{\phantom{a}}$ 

23.06.2022

Н.В. Жданова -<br>Гинисанства, фамистик)

 $-\frac{1}{2}$ 

#### **Аннотация**

Дисциплина "Проектирование человеко-машинного интерфейса" входит в образовательную программу высшего образования по направлению подготовки/специальности 09.03.01 "Информатика и вычислительная техника" направленности "Программное обеспечение средств вычислительной техники и автоматизированных систем". Дисциплина реализуется Кафедрой прикладной математики, информатики и информационных таможенных технологий (Кафедрой 2).

Дисциплина нацелена на формирование у выпускника следующих компетенций:

ПК-3 "Способен проектировать пользовательские интерфейсы по готовому образцу или концепции интерфейса"

ПК-6 "Способен выполнять разработку технических документов, адресованных специалисту по информационным технологиям"

Содержание дисциплины охватывает круг вопросов, связанных с историей возникновения интерфейсов, развитием в тесной зависимости от технологической базы ПЭВМ. Рассматриваются различные виды интерфейсов, для разных платформ.

Преподавание дисциплины предусматривает следующие формы организации учебного процесса: лекции, практические занятия, лабораторные работы, курсовое проектирование, самостоятельная работа обучающегося, консультации.

Программой дисциплины предусмотрены следующие виды контроля: текущий контроль успеваемости, промежуточная аттестация в форме экзамена.

Общая трудоемкость освоения дисциплины составляет 5 зачетных единиц, 180 часов.

Язык обучения по дисциплине "русский".

### 1. Перечень планируемых результатов обучения по дисциплине

#### 1.1. Цели преподавания дисциплины

Целью дисциплины является получения практических навыков разработки интерфейсной части программных продуктов и автоматизированных систем, получение теоретических знаний о технологических особенностях современных платформ для построения интерфейсной части программных продуктов, получение навыков использования GUI библиотек и компонентов.

1.2. Дисциплина входит в состав части, формируемой участниками образовательных отношений, образовательной программы высшего образования (далее - ОП ВО).

1.3. Перечень планируемых результатов обучения по дисциплине, соотнесенных с планируемыми результатами освоения ОП  $BO.$ 

В результате изучения дисциплины обучающийся должен обладать следующими компетенциями или их частями. Компетенции и индикаторы их достижения приведены в таблице 1.

| Категория<br>(группа)<br>компетенции          | Код и наименование<br>компетенции                                                                                  | Код и наименование индикатора достижения компетенции                                                                                                    |
|-----------------------------------------------|----------------------------------------------------------------------------------------------------|----------------------------------------------------------------------------------------------------|
| Профессиональные ПК-3 Способен<br>компетенции | пользовательские интерфейсы по<br>интерфейса                                                                       | проектировать ПК-3.3.1. Знать методику проектирования пользовательских<br>интерфейсов по готовому образцу, концепцию построения<br>готовому образцу или концепции интуитивно понятных интерфейсов<br>ПК-3.3.2. Знать технические требования к интерфейсной<br>графике и стандарты, регламентирующие требования к<br>эргономике взаимодействия человек-система<br>ПК-3.3.3. Знать инструментальные средства и технологии<br>создания графических интерфейсов<br>ПК-3.У.1.<br>Уметь<br>разрабатывать<br>графический<br>дизайн<br>интерфейсов<br>ПК-3.В.1. Владеть основами проектирования программного<br>взаимодействия с интерфейсами,<br>создавать<br>адаптивные<br>интерфейсы, решать практические задачи с использованием<br>визуальных компонентов |
| Профессиональные ПК-6<br>компетенции          | Способен<br>выполнять<br>разработку<br>документов,<br>адресованных<br>специалисту по информационным<br>технологиям | ПК-6.3.1. Знать требования к оформлению и содержанию<br>$c$ depe<br>технических технической<br>документации<br>информационных<br>$\bf{B}$<br>технологий,<br>содержание<br>нормативных<br>документов<br>$\, {\bf B}$<br>соответствии<br>$\mathbf c$<br>которыми<br>составляется<br>техническая<br>документация<br>ПК-6.У.1. Уметь разрабатывать техническую документацию для<br>специалиста по информационным технологиям<br>ПК-6.В.1. Владеть методами представления информации по<br>использованию программных средств и написания руководств<br>для специалиста по информационным технологиям                                                                                                    |

Таблица 1 - Перечень компетенций и индикаторов их достижения

## **2. Место дисциплины в структуре ОП**

Дисциплина может базироваться на знаниях, ранее приобретенных обучающимися при изучении следующих дисциплин:

- Компьютерная графика

Знания, полученные при изучении материала данной дисциплины, имеют как самостоятельное значение, так и могут использоваться при изучении других дисциплин:

- Web-программирование -
- Интернет вещей -
- Основы разработки информационных систем -
- Разработка мультимедийных и интернет-приложений -
- Системы искусственного интеллекта -
- Цифровые системы автоматизации и управления -

#### **3. Объем и трудоемкость дисциплины**

Данные об общем объеме дисциплины, трудоемкости отдельных видов учебной работы по дисциплине (и распределение этой трудоемкости по семестрам) представлены в таблице 2.

Таблица 2 – Объем и трудоемкость дисциплины

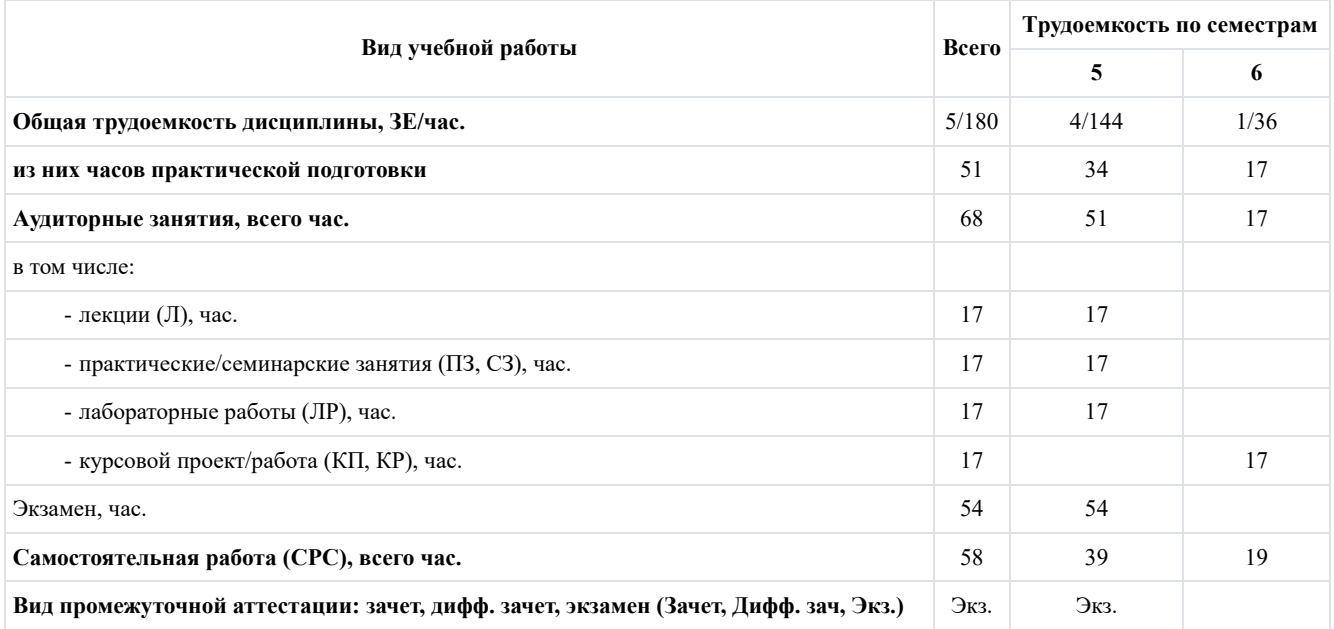

## **4. Содержание дисциплины**

4.1. Распределение трудоемкости дисциплины по разделам и видам занятий. Разделы, темы дисциплины и их трудоемкость приведены в таблице 3.

Таблица 3 – Разделы, темы дисциплины, их трудоемкость

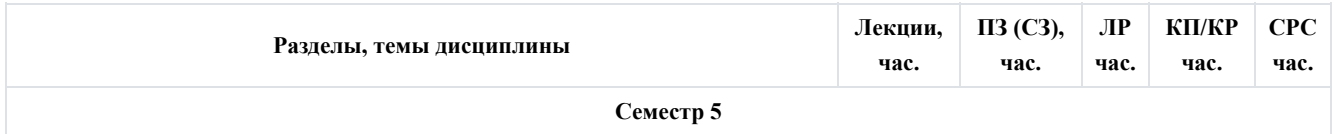

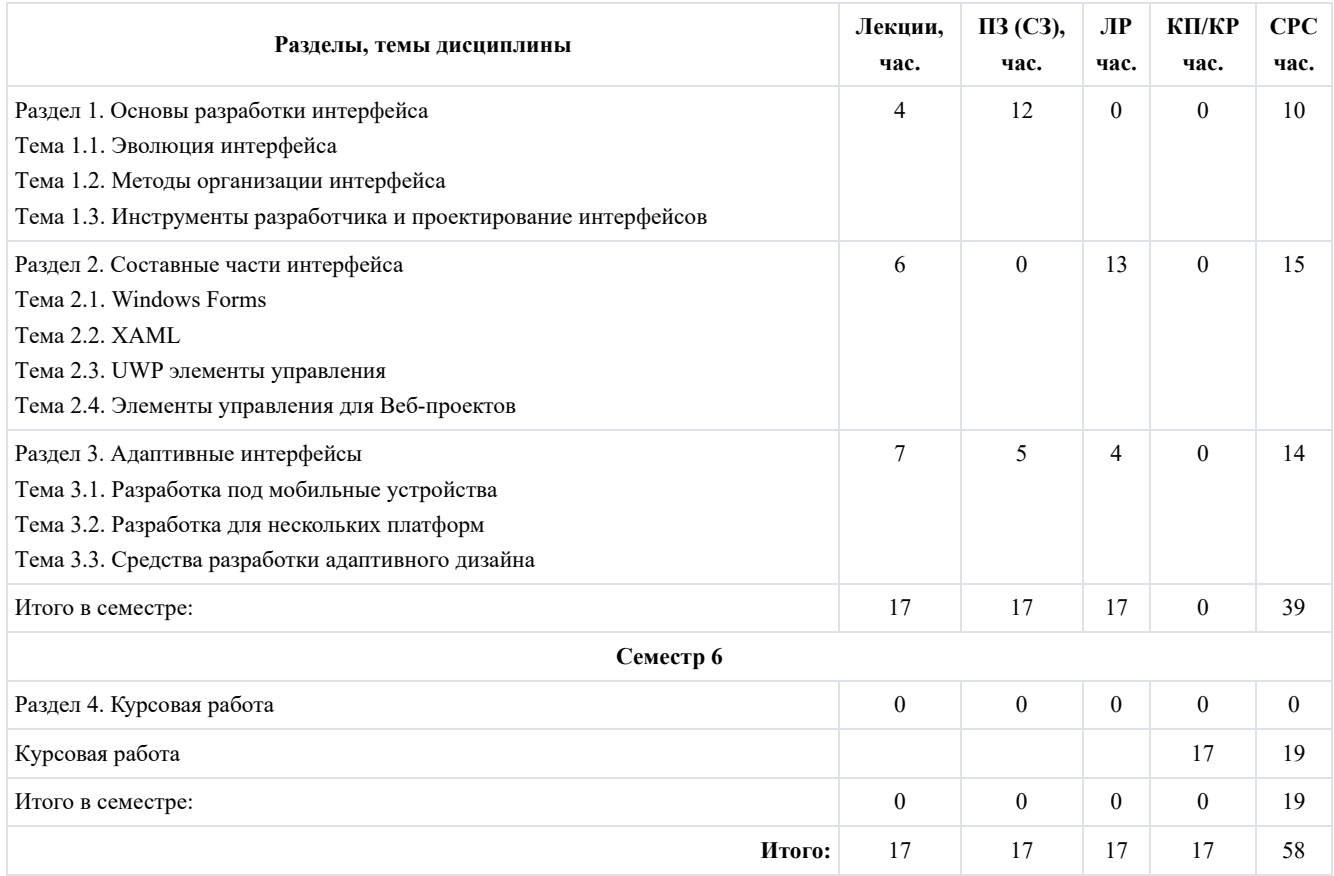

Практическая подготовка заключается в непосредственном выполнении обучающимися определенных трудовых функций, связанных с будущей профессиональной деятельностью.

## 4.2. Содержание разделов и тем лекционных занятий.

Содержание разделов и тем лекционных занятий приведено в таблице 4.

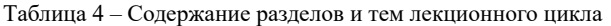

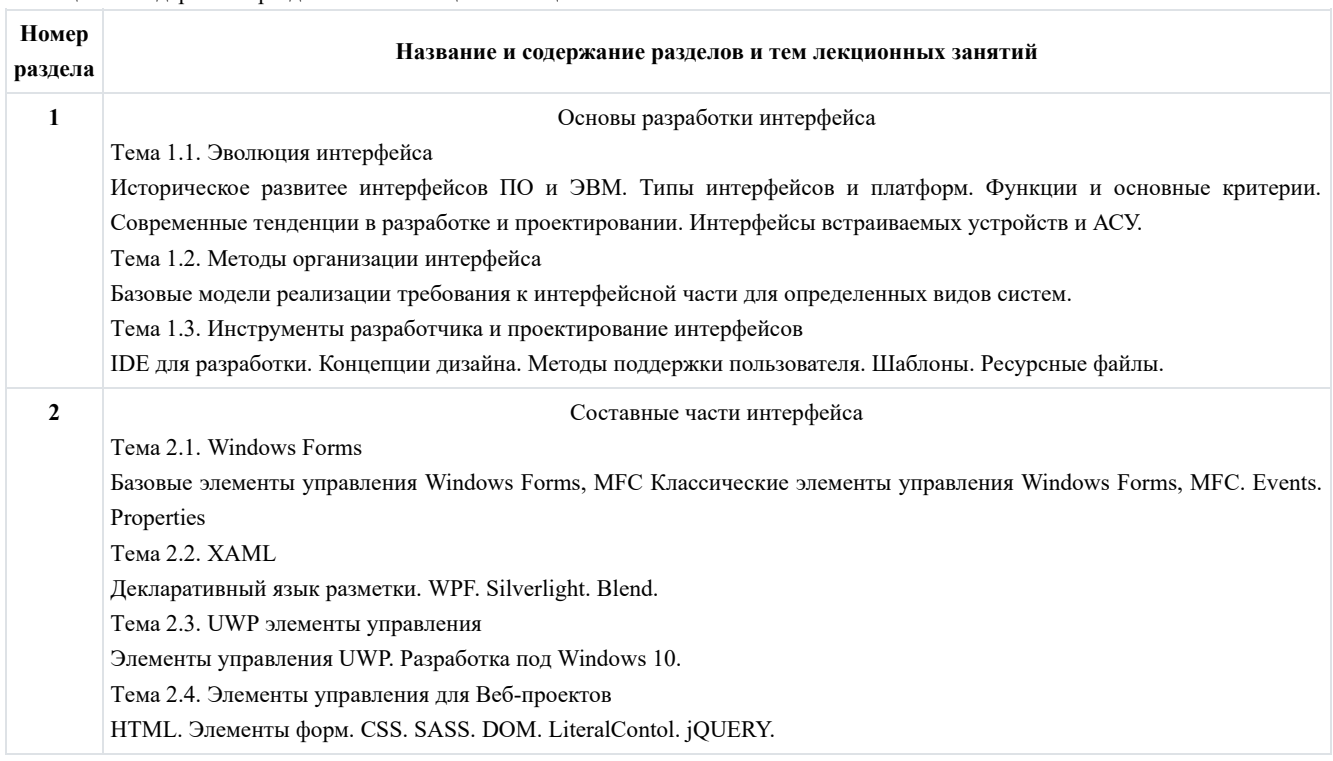

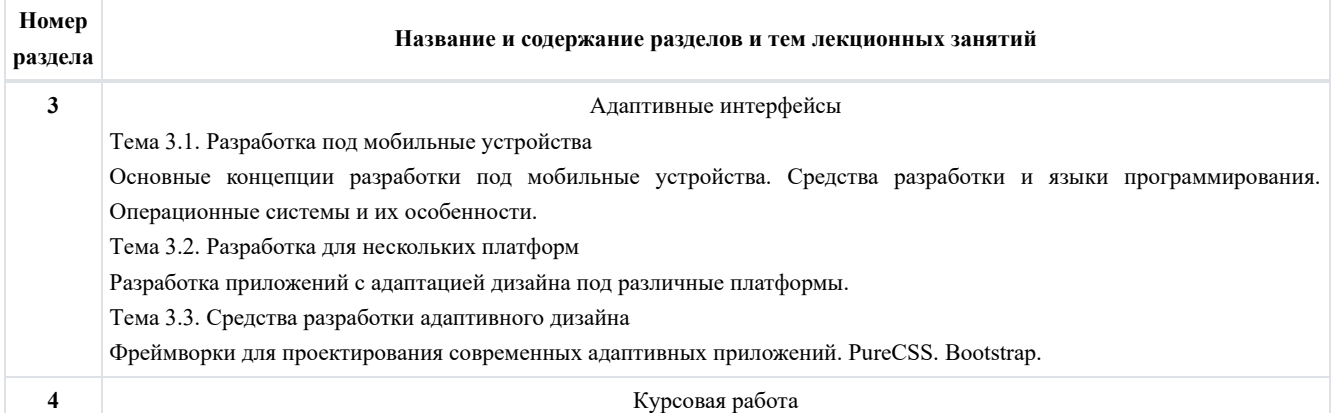

## 4.3. Практические (семинарские) занятия

Темы практических занятий и их трудоемкость приведены в таблице 5.

Таблица 5 – Практические занятия и их трудоемкость

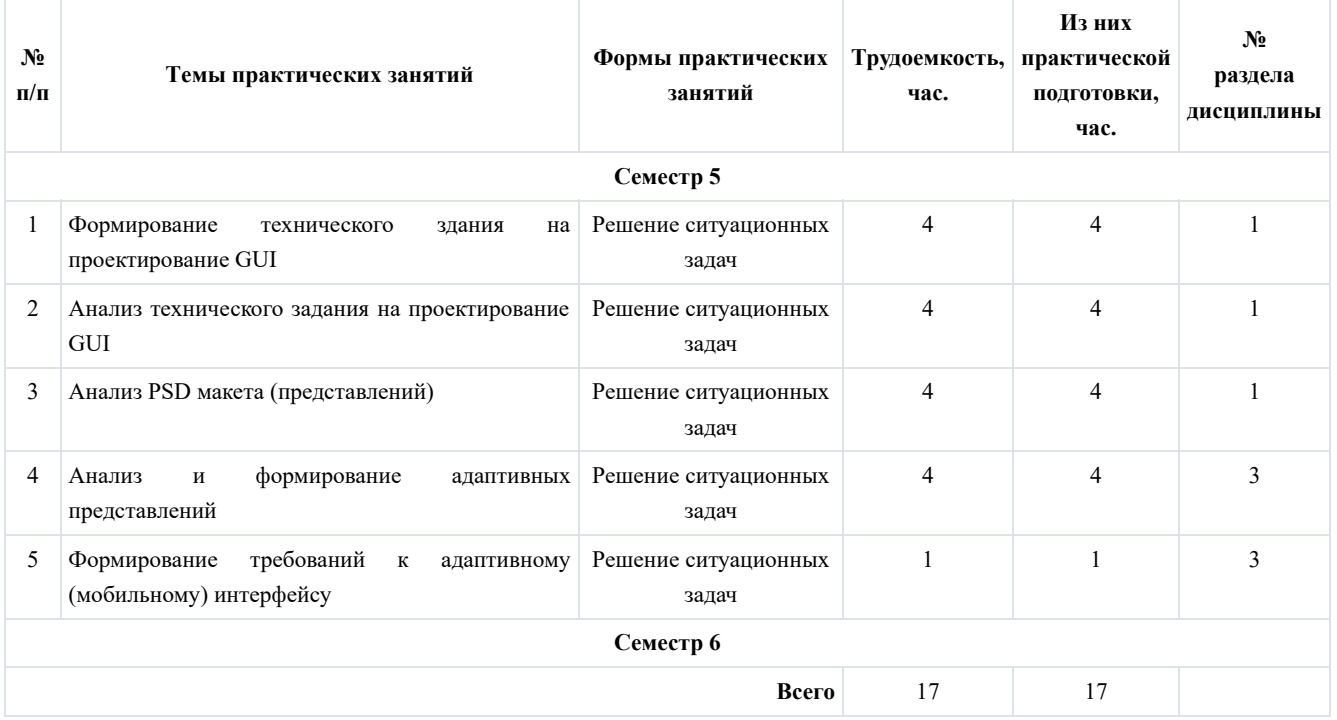

#### 4.4. Лабораторные занятия

Темы лабораторных занятий и их трудоемкость приведены в таблице 6.

Таблица 6 – Лабораторные занятия и их трудоемкость

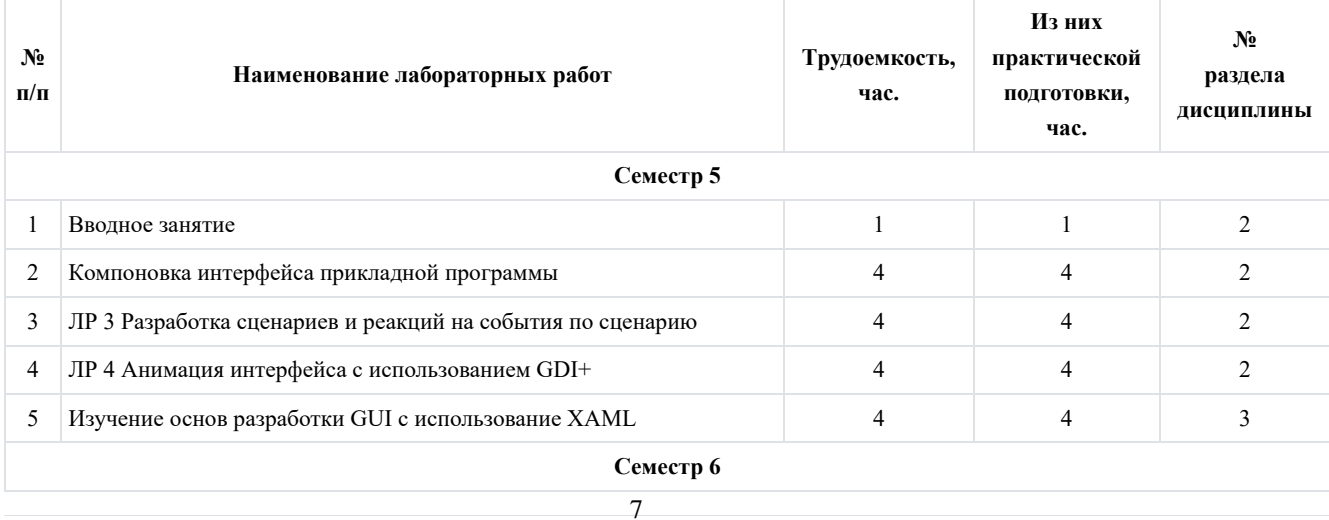

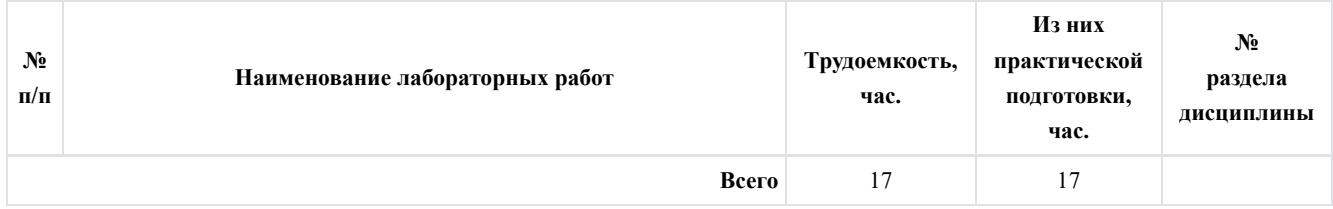

#### 4.5. Выполнение курсовой работы

Цель курсовой работы: получение практических навыков в построение GUI для автоматизации конкретного круга задач, использование современных средств разработки GUI (IDE, фреймворков, библиотек компонентов). Реализация интерфейсной части с возможностью адаптации к различным разрешениям или платформам.

Примерные темы заданий на курсовую работу приведены в разделе 10 РПД.

#### 4.6. Самостоятельная работа обучающихся

Виды самостоятельной работы и ее трудоемкость приведены в таблице 7.

Таблица 7 – Виды самостоятельной работы и ее трудоемкость

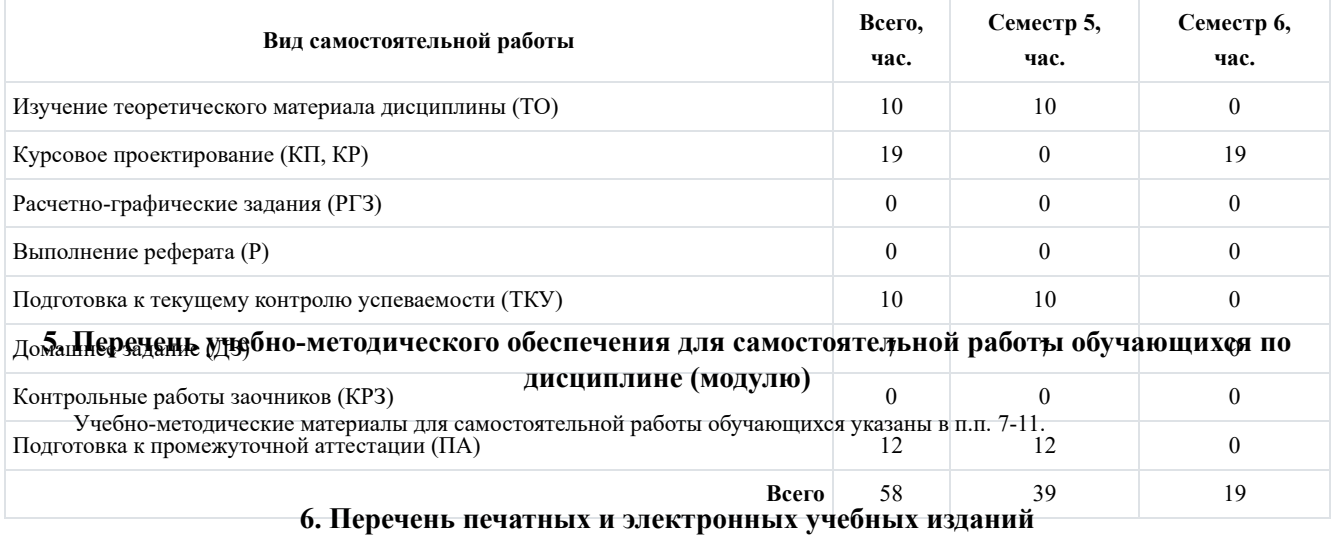

Перечень печатных и электронных учебных изданий приведен в таблице 8.

#### Таблица 8 – Перечень печатных и электронных учебных изданий

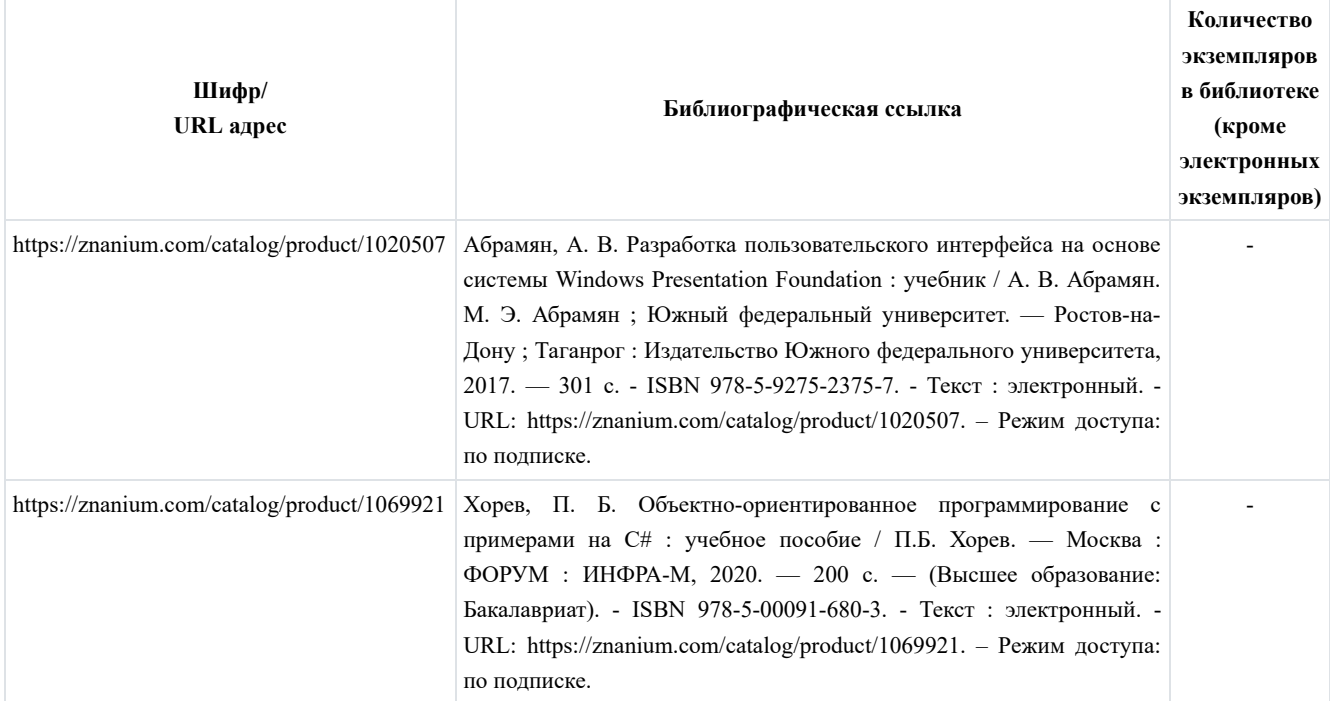

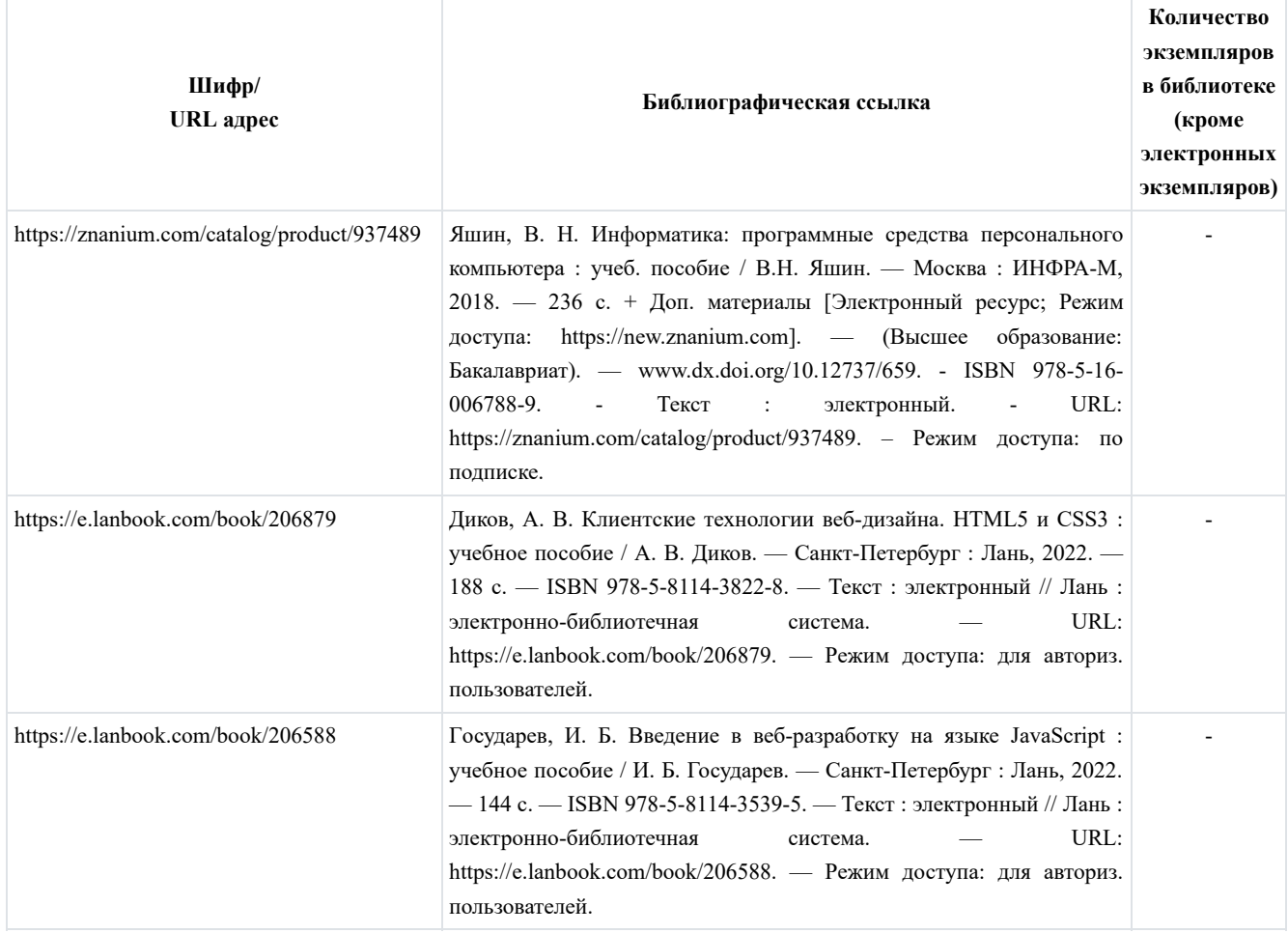

## **7. Перечень электронных образовательных ресурсов информационно-телекоммуникационной сети "Интернет"**

Перечень электронных образовательных ресурсов информационно-телекоммуникационной сети "Интернет", необходимых для освоения дисциплины приведен в таблице 9.

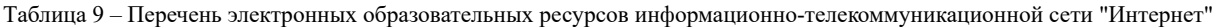

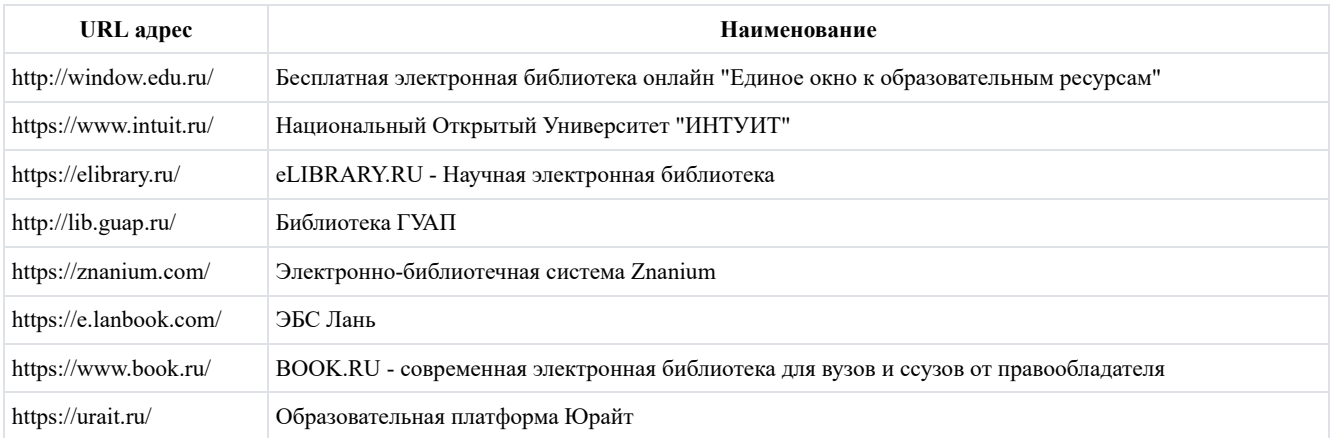

## **8. Перечень информационных технологий**

8.1. Перечень программного обеспечения, используемого при осуществлении образовательного процесса по дисциплине. Перечень используемого программного обеспечения представлен в таблице 10.

#### Таблица 10 – Перечень программного обеспечения

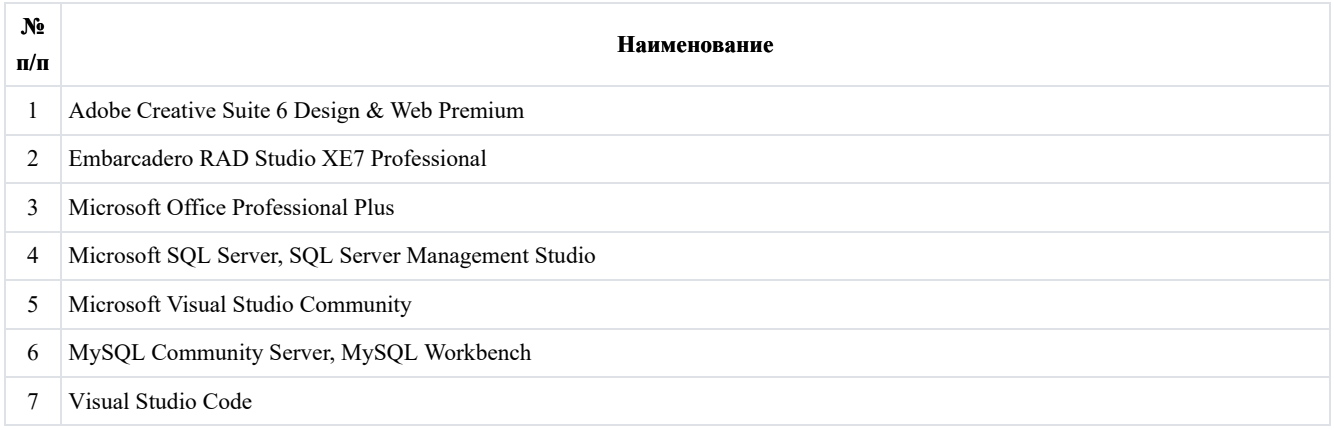

8.2. Перечень информационно-справочных систем, используемых при осуществлении образовательного процесса по дисциплине

Перечень используемых информационно-справочных систем представлен в таблице 11.

Таблица 11 – Перечень информационно-справочных систем

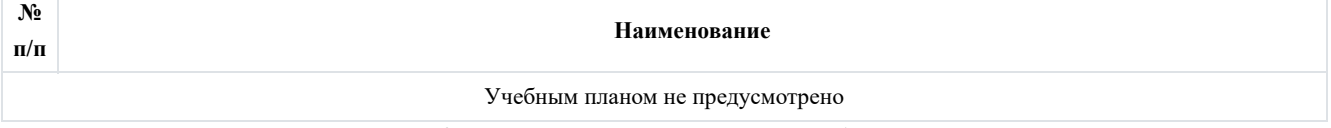

## **9. Материально-техническая база**

Состав материально-технической базы, необходимой для осуществления образовательного процесса по дисциплине, представлен в таблице 12.

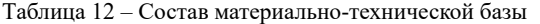

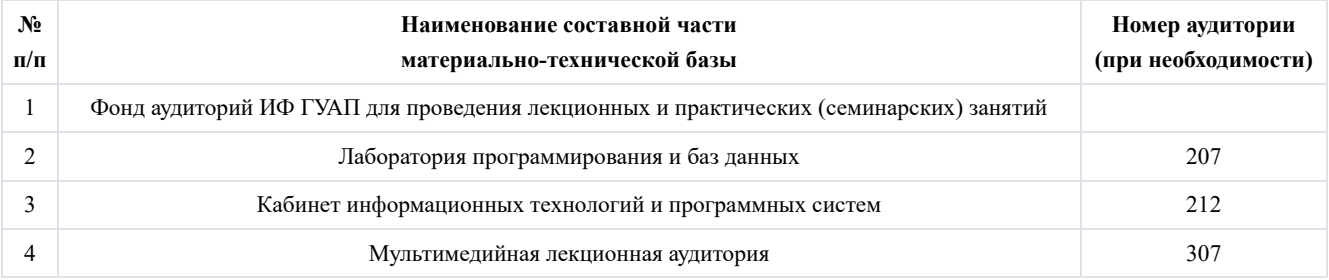

## **10. Оценочные средства для проведения промежуточной аттестации**

10.1. Состав оценочных средствдля проведения промежуточной аттестации обучающихся по дисциплине приведен в таблице 13.

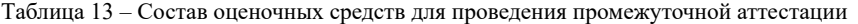

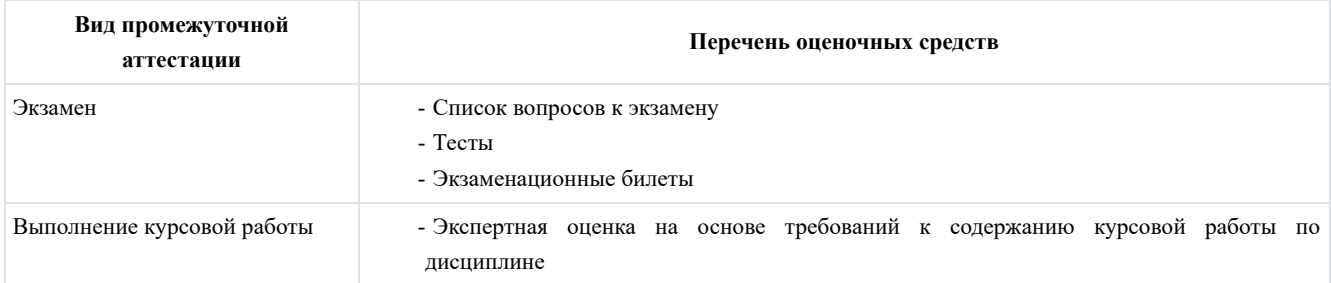

10.2. В качестве критериев оценки уровня сформированности (освоения) компетенций обучающимися применяется 5 балльная шкала оценки сформированности компетенций, которая приведена в таблице 14. В течение семестра может использоваться 100-балльная шкала модульно-рейтинговой системы Университета, правила использования которой, установлены соответствующим локальным нормативным актом ГУАП.

| Оценка компетенции                    | Характеристика сформированных компетенций                                                                                                    |  |
|---------------------------------------|----------------------------------------------------------------------------------------------------|--|
| 5-балльная шкала                      |                                                                                                    |  |
| "отлично"<br>"зачтено"                | - обучающийся глубоко и всесторонне усвоил программный материал;<br>- уверенно, логично, последовательно и грамотно его излагает;<br>- опираясь на знания основной и дополнительной литературы, тесно привязывает усвоенные<br>научные положения с практической деятельностью направления;<br>- умело обосновывает и аргументирует выдвигаемые им идеи;<br>- делает выводы и обобщения;<br>- свободно владеет системой специализированных понятий. |  |
| "хорошо"<br>"зачтено"                 | - обучающийся твердо усвоил программный материал, грамотно и по существу излагает его,<br>опираясь на знания основной литературы;<br>- не допускает существенных неточностей;<br>- увязывает усвоенные знания с практической деятельностью направления;<br>- аргументирует научные положения;<br>- делает выводы и обобщения;<br>- владеет системой специализированных понятий.                                                                    |  |
| "удовлетворительно"<br>"зачтено"      | - обучающийся усвоил только основной программный материал, по существу излагает его,<br>опираясь на знания только основной литературы;<br>- допускает несущественные ошибки и неточности;<br>- испытывает затруднения в практическом применении знаний направления;<br>- слабо аргументирует научные положения;<br>- затрудняется в формулировании выводов и обобщений;<br>- частично владеет системой специализированных понятий.                 |  |
| "неудовлетворительно"<br>"не зачтено" | - обучающийся не усвоил значительной части программного материала;<br>- допускает существенные ошибки и неточности при рассмотрении проблем в конкретном<br>направлении;<br>- испытывает трудности в практическом применении знаний;<br>- не может аргументировать научные положения;<br>- не формулирует выводов и обобщений.                                                                                                    |  |

Таблица 14 – Критерии оценки уровня сформированности компетенций

#### 10.3. Типовые контрольные задания или иные материалы.

Вопросы (задачи) для экзамена представлены в таблице 15.

Таблица 15 – Вопросы (задачи) для экзамена

| $N_2$<br>$\mathbf{n}/\mathbf{n}$ | Перечень вопросов (задач) для экзамена                                                                                        |                   |
|----------------------------------|----------------------------------------------------------------------------------------------------|-------------------|
| 1                                | Значение интерфейса. Эволюция Интерфейсов.                                                                                    | $\Pi$ K-3.3.1     |
| 2                                | Критерии удобства и трудности при проектировании интерфейса.                                                                  |                   |
| 3                                | Текстовые сообщения, позиционирование, указания, выбор, графические сообщения.                                                |                   |
| $\overline{4}$                   | Состав и форма представления входных и выходных данных.                                                                       |                   |
| 5.                               | Составные части интерфейса: процесс, сообщения (об ошибках, о состоянии системы, справка, подсказка,<br>выходные данные), итд |                   |
| 6                                | Элементы управления в IDE                                                                                                    | $\Pi$ K-3.3.3     |
|                                  | IDE обзор и сравнение                                                                                                    | $\Pi$ K-3.3.3     |
| 8                                | Функциональность IDE (две на выбор).                                                                                          | $\Pi$ K-3.3.3     |
| 9                                | События (Events) элементов управления.                                                                                        | $\text{TK}-3.3.3$ |

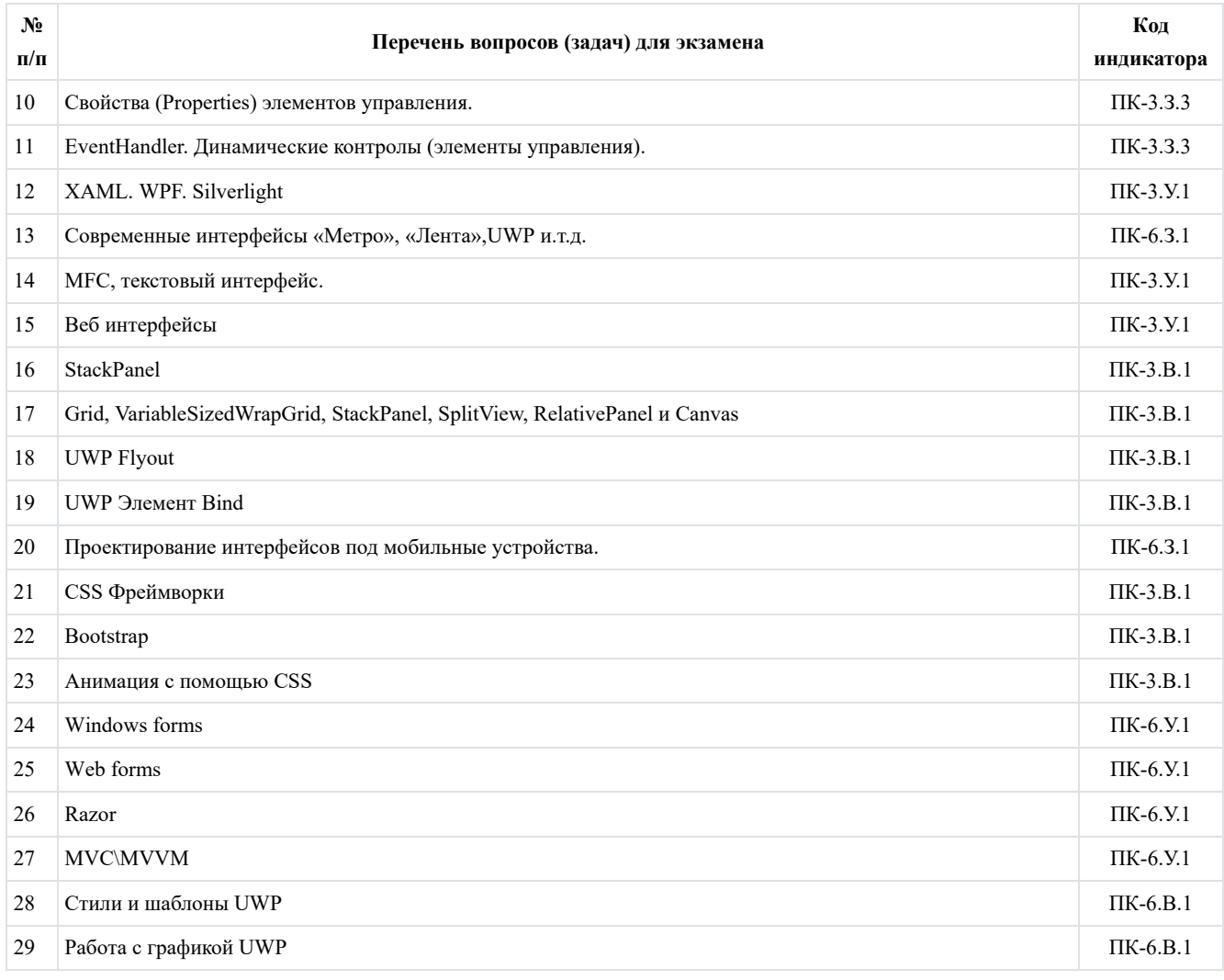

Вопросы (задачи) для зачета / дифф. зачета представлены в таблице 16.

Таблица 16 – Вопросы (задачи) для зачета / дифф. зачета

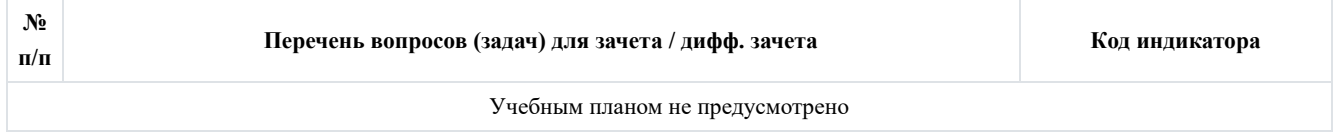

Перечень тем для курсового проектирования/выполнения курсовой работы представлены в таблице 17.

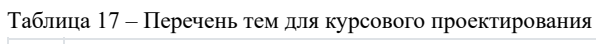

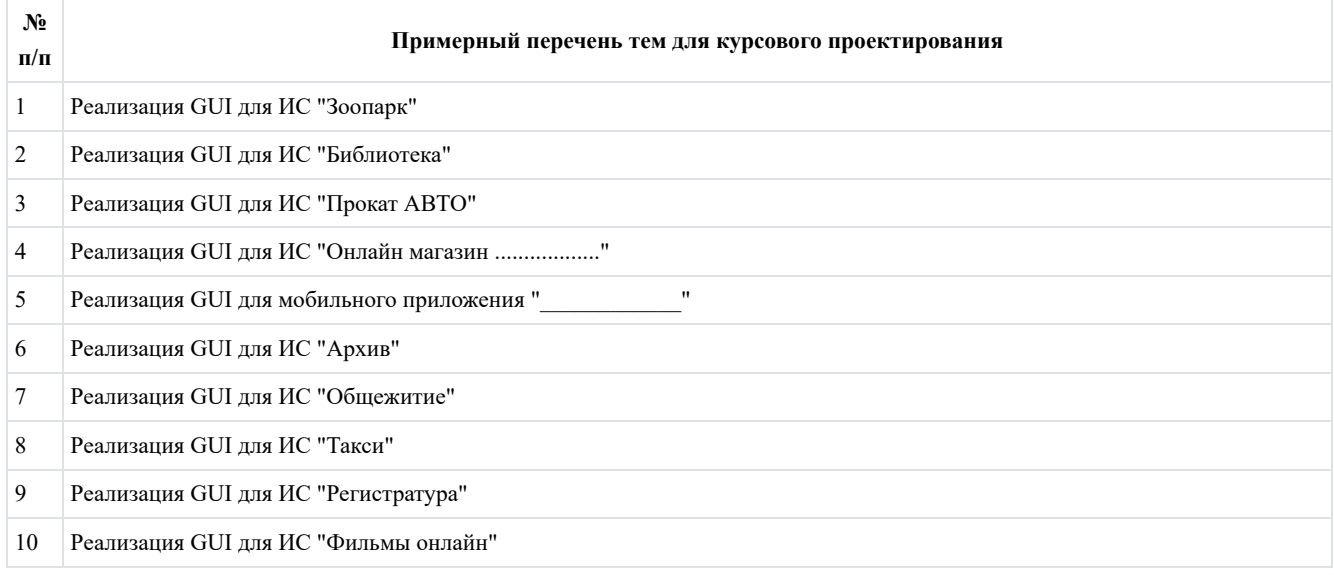

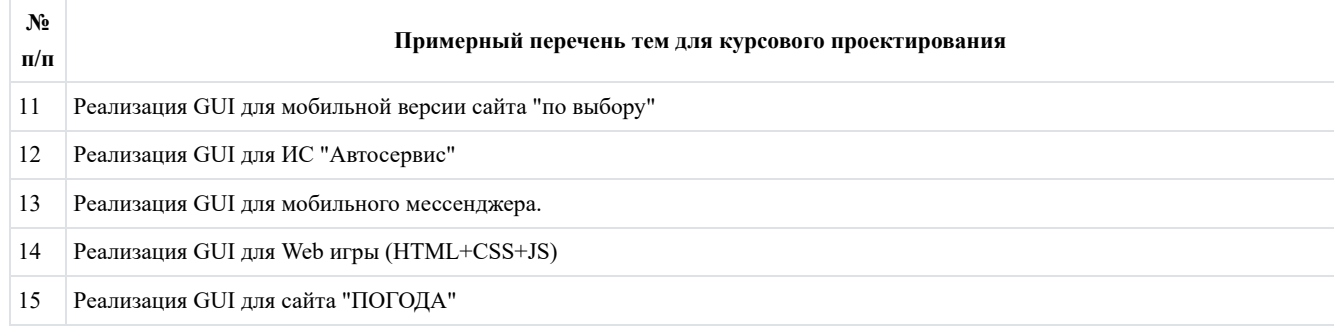

#### Вопросы для проведения промежуточной аттестации в виде тестирования представлены в таблице 18.

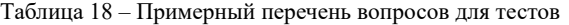

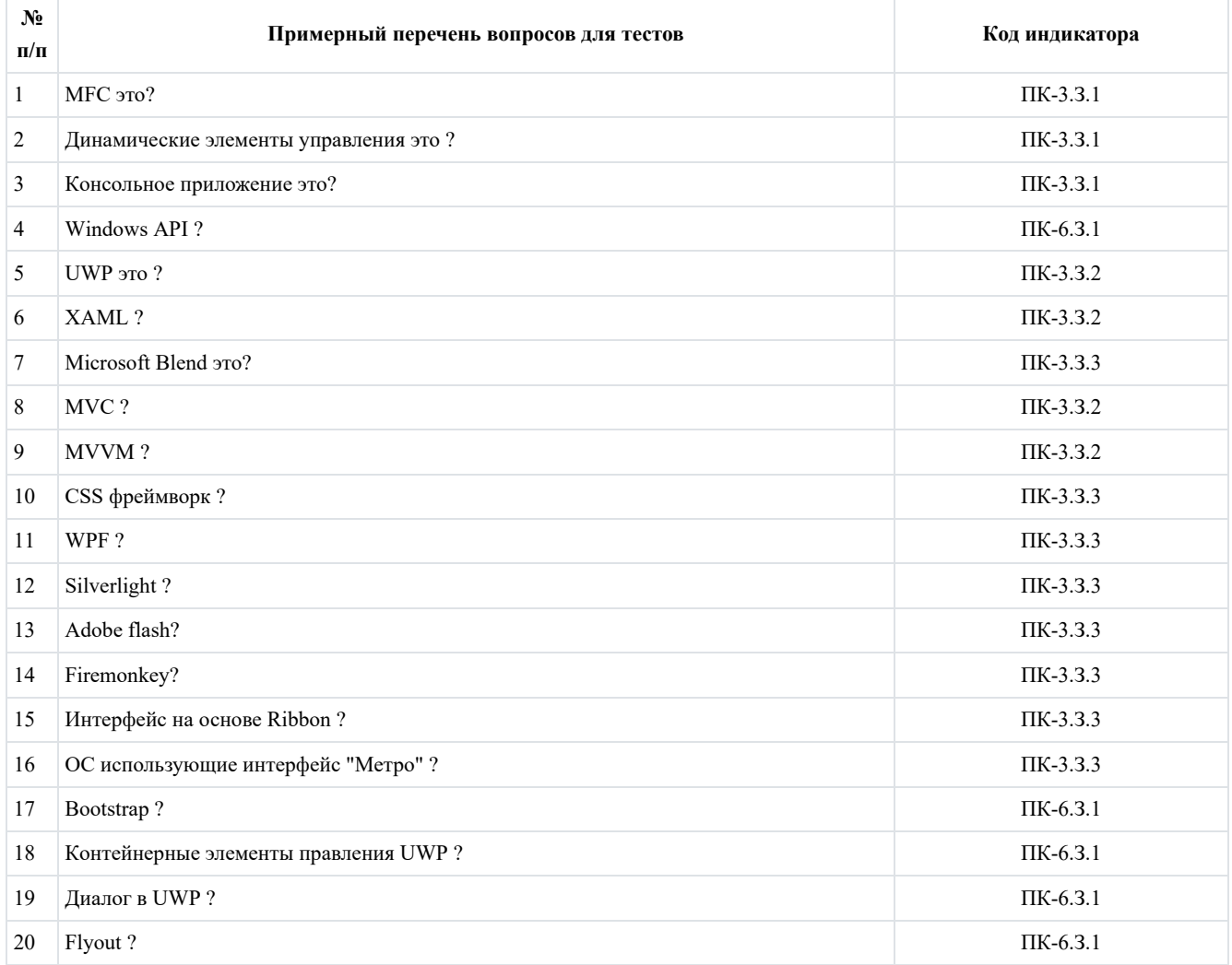

Перечень тем контрольных работ по дисциплине обучающихся заочной формы обучения, представлены в таблице 19.

Таблица 19 – Перечень контрольных работ

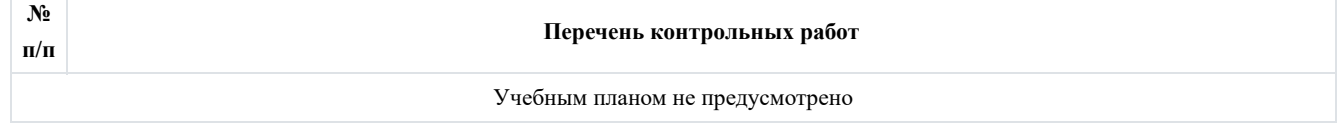

10.4. Методические материалы, определяющие процедуры оценивания индикаторов, характеризующих этапы формирования компетенций, содержатся в локальных нормативных актах ГУАП, регламентирующих порядок и процедуру проведения текущего контроля успеваемости и промежуточной аттестации обучающихся ГУАП.

#### **11. Методические указания для обучающихся по освоению дисциплины**

11.1. Методические указания для обучающихся по освоению лекционного материала.

Основное назначение лекционного материала – логически стройное, системное, глубокое и ясное изложение учебного материала. Назначение современной лекции в рамках дисциплины не в том, чтобы получить всю информацию по теме, а в освоении фундаментальных проблем дисциплины, методов научного познания, новейших достижений научной мысли. В учебном процессе лекция выполняет методологическую, организационную и информационную функции. Лекция раскрывает понятийный аппарат конкретной области знания, её проблемы, дает цельное представление о дисциплине, показывает взаимосвязь с другими дисциплинами.

Планируемые результаты при освоении обучающимися лекционного материала:

- получение современных, целостных, взаимосвязанных знаний, уровень которых определяется целевой установкой к каждой конкретной теме;

получение опыта творческой работы совместно с преподавателем; -

- развитие профессионально-деловых качеств, любви к предмету и самостоятельного творческого мышления;

появление необходимого интереса, необходимого для самостоятельной работы; -

получение знаний о современном уровне развития науки и техники и о прогнозе их развития на ближайшие годы; -

- научиться методически обрабатывать материал (выделять главные мысли и положения, приходить к конкретным выводам, повторять их в различных формулировках);

получение точного понимания всех необходимых терминов и понятий. -

Лекционный материал может сопровождаться демонстрацией слайдов и использованием раздаточного материала при проведении коротких дискуссий об особенностях применения отдельных тематик по дисциплине.

Выделяются следующие виды лекций:

Вводная лекция -

Вводная лекция к дисциплине знакомит обучающихся с целью и назначением курса, его ролью и местом в системе дисциплин. В ходе такой лекции связывается теоретический и практический материал с практикой будущей работы, рассказывается общая методика работы над курсом, предлагаются литературные источники, помогающие усвоению материала дисциплины и освоению компетенций, ставятся научные проблемы, выдвигаются гипотезы, определяется форма текущего контроля и промежуточной аттестации.

Вводная лекция к разделу. Аналогично вводной лекции к дисциплине раскрывает ряд вопросов, но связанных не с дисциплиной в целом, а с тематикой конкретного раздела.

Обзорная лекция -

Проводится с целью систематизации знаний на более высоком уровне, рассмотрения особо трудных вопросов дисциплины.

Проблемная лекция -

На данной лекции новое знание вводится как неизвестное, которое необходимо "открыть". В рамках лекции создается проблемная ситуация, которую обучающие решают поэтапно с подсказками и помощью преподавателя.

Лекция вдвоем -

Эта разновидность лекции является продолжением и развитием проблемного изложения материала в диалоге двух преподавателей. Здесь моделируются реальные ситуации обсуждения теоретических и практических вопросов двумя специалистами.

Лекция с заранее запланированными ошибками -

Данная лекция призвана активизировать внимание обучающихся, развивать их мыслительную деятельность, формировать умение выступать в роли экспертов.

Задача преподавателя состоит в том, чтобы заложить в лекцию определенное количество ошибок содержательного, методического, поведенческого характера. Подбираются наиболее типичные ошибки, которые обычно не выпячиваются, а как бы затушевываются. Задача обучающихся состоит в том, чтобы по ходу лекции отмечать ошибки, фиксировать и называть их в конце.

Лекция-пресс-конференция -

Преподаватель просит обучающихся задавать письменно вопросы по данной теме. В течение двух-трех минут обучающиеся формулируют наиболее интересующие их вопросы и передают преподавателю, который в течение трехпяти минут сортирует вопросы по их содержанию и начинает лекцию. Лекция излагается не как ответы на вопросы, а как связный текст, в процессе изложения которого формируются ответы.

#### Лекция-консультация -

Материал излагается в виде вопросов и ответов или вопросов, ответов и дискуссий.

Структура предоставления лекционного материала:

Вводная часть лекции -

Первое представление о лекции содержится уже в формулировке темы. Она должна быть краткой, выражать суть основной идеи, быть привлекательной по форме. Целесообразно здесь сказать на значение этой темы для последующего усвоения знаний и развития личности обучающихся, для будущей профессиональной деятельности. Далее можно сообщить цели лекции и ее план. Желательно сориентировать слушателей на последующий контроль знаний, полезно указать на связь нового материала с пройденным и предыдущим. Темп изложения этой части лекции, как правило, должен быть выше темпа изложения основного, что заставляет обучающихся психологически собраться и сосредоточиться. Вводная часть лекции обычно занимает 5-7 минут.

Основная часть лекции -

Переходу к изложению первого вопроса, как правило, должна предшествовать пауза. В это время лектор может проверить, все ли слушатели готовы к восприятию лекции (позы, выражения лиц, разговоры). Заметив обучающихся, не готовых к восприятию, опытные преподаватели произносят краткую мобилизующую фразу, останавливают взгляд на нерадивых, реже - называют фамилию, имя и не тратят время на длительные замечания.

Для того чтобы преодолеть потенциальную пассивность слушателей, необходимо всеми возможными способами придать лекции проблемный характер, побуждая слушателей к самостоятельной познавательной активности и творчеству.

К таким активным средствам можно отнести:

- ∘ обращение к обучающимся с вопросами, уточняющими понимание основных идей и фактов темы;
- организацию мини-столкновений различных точек зрения по выдвинутым преподавателем положениям; ◦
- постановку вопросов, задач с множественностью решений и др.; ◦
- индивидуальный стиль изложения материала; ◦
- обеспечение обратной связи. ◦

Заключение -

В процессе чтения лекции преподаватель должен позаботиться о ее завершении. Рассчитать время, а не прерывать лекцию на полуслове. Обычно для заключения материала бывает достаточно 5-7 минут. Завершая лекцию, преподаватель отвечает на вопросы слушателей, подводит итог, дает методические указания к самостоятельной работе, комментирует предлагаемую литературу. Заканчивать лекцию нужно конструктивно по содержанию и положительно по эмоциональному настрою. Обучающиеся должны уйти заинтересованными, заинтригованными, желающими опробовать завтра же предложения лектора, а также в хорошем настроении и активном тонусе.

11.2. Методические указания для обучающихся по прохождению практических занятий.

Практическое занятие является одной из основных форм организации учебного процесса, заключающаяся в выполнении обучающимися под руководством преподавателя комплекса учебных заданий с целью усвоения научно-теоретических основ учебной дисциплины, приобретения умений и навыков, опыта творческой деятельности.

Целью практического занятия для обучающегося является привитие обучающимся умений и навыков практической деятельности по изучаемой дисциплине. При проведении практического занятия в форме практической подготовки обучающиеся выполняют действия, максимально приближенные к реальным, соответствующим будущим трудовым функциям.

Планируемые результаты при освоении обучающимся практических занятий:

- закрепление, углубление, расширение и детализация знаний при решении конкретных задач; -
- развитие познавательных способностей, самостоятельности мышления, творческой активности;
- овладение новыми методами и методиками изучения конкретной учебной дисциплины; -
- выработка способности логического осмысления полученных знаний для выполнения заданий; -

обеспечение рационального сочетания коллективной и индивидуальной форм обучения. -

Требования к проведению практических занятий.

1) Решение ситуационных задач.

Вид практического занятия, на котором решаются компетентностно-ориентированные задачи, имеющие ярко выраженный практический характер и для решения которой необходимы предметные знания по дисциплине. Процесс решения ситуационной задачи соответствует схеме: знание–понимание–применение–анализ–синтез–оценка. При решении практических задач обучающийся понимает реальную цену знаниям.

11.3. Методические указания для обучающихся по выполнению лабораторных работ.

В ходе выполнения лабораторных работ обучающийся должен углубить и закрепить знания, практические навыки, овладеть современной методикой и техникой эксперимента в соответствии с квалификационной характеристикой обучающегося.

Выполнение лабораторных работ состоит из экспериментально-практической, расчетно-аналитической частей и контрольных мероприятий.

Выполнение лабораторных работ обучающимся является неотъемлемой частью изучения дисциплины, определяемой учебным планом, и относится к средствам, обеспечивающим решение следующих основных задач обучающегося:

приобретение навыков исследования процессов, явлений и объектов, изучаемых в рамках данной дисциплины; -

- закрепление, развитие и детализация теоретических знаний, полученных на лекциях;

- получение новой информации по изучаемой дисциплине; -
- приобретение навыков самостоятельной работы с лабораторным оборудованием и приборами. -

Лабораторные работы проводятся в форме практической подготовки. При выполнении лабораторных работ обучающиеся выполняют отдельный трудовые функции, связанные с будущей профессиональной деятельностью:

принятие проектных решений; -

- выполнение действий согласно инструкции, образцу или самостоятельно принятого решения; -
- оформление отчетности. -

Выполнение обучающимся лабораторных работ не в полном объеме может привести к понижению оценки за дисциплину изза низкого уровня освоения компетенций:

выполнение менее 75% лабораторных работ - понижение максимальной оценки на 1 балл; -

выполнение менее 50% лабораторных работ - понижение максимальной оценки на 2 балла; -

невыполнение лабораторных работ - понижение максимальной оценки на 3 балла. -

Задание и требования к проведению лабораторных работ.

Задания и требования к лабораторным работам размещены в Личном кабинете ГУАП в разделе дисциплины.

Структура и форма отчета о лабораторной работе.

Отчет о лабораторной работе сдается в электронном виде (документ Word, документ PDF) через Личный кабинет ГУАП. Отчет к лабораторной работе содержит следующие элементы:

- титульный лист с названием дисциплины, номером и названием лабораторной работы;

- задание (при необходимости);

- ход работы (при необходимости);

- схема алгоритма (при необходимости);

- текст программы (при необходимости);

- контрольные примеры (при необходимости);

- выводы;

- список использованных источников (при необходимости).

Требования к оформлению отчета о лабораторной работе.

- Общие требования и рекомендации по выполнению письменных работ : методические указания / С.-Петерб. гос. ун-т аэрокосм. приборостроения ; сост. А. А. Сорокин. - СПб. : Изд-во ГУАП, 2017. - 32 с.

Общие требования и рекомендации по выполнению письменных работ : методические указания *(с изменениями от* - *09.01.2019)* [Электронный ресурс] / Ивангородский филиал С.-Петерб. гос. ун-т аэрокосм. приборостроения ; сост. А. А. Сорокин. - Ивангород : 2019. - 37 с. URL: http://ifguap.ru/rp/ReportsFormattingRules.pdf, Личный кабинет ГУАП

11.4. Методические указания для обучающихся по выполнению курсовой работы.

Курсовая работа проводится с целью формирования у обучающихся опыта комплексного решения конкретных задач профессиональной деятельности.

Курсовая работа позволяет обучающемуся:

закрепить индикаторы достижения компетенций по дисциплине за счет самостоятельной детальной проработки темы в рамках дисциплины;

- показать освоение индикаторов достижения компетенций и знание материала дисциплины;

- подготовиться к более сложной технической задаче - выполнению выпускной квалификационной работе;

- определиться с направлением или возможной темой выпускной квалификационной работы.

Выполнение курсовой работы проводится в форме практической подготовки. При выполнении курсовой работы обучающиеся выполняют комплекс трудовых функций, связанных с будущей профессиональной деятельностью:

анализ технической и научной документации; -

принятие проектных решений; -

- выполнение действий согласно принятого решения; -
- проектирование пользовательского интерфейса по готовому образцу или концепции интерфейса; -
- разработка технических документов, адресованных специалисту по информационным технологиям;

оформление отчетности в соответствии с требованиями стандартов. -

Структура пояснительной записки курсовой работы.

Пояснительная записка сдается в электронном виде (документ Word, документ PDF) через Личный кабинет ГУАП. Пояснительная записка содержит следующие элементы:

- титульный лист;
- задание;
- содержание;
- введение;
- основная часть;
- заключение;
- список использованных источников;
- приложения (при необходимости).

Требования к оформлению пояснительной записки курсовой работы.

- Общие требования и рекомендации по выполнению письменных работ : методические указания / С.-Петерб. гос. ун-т аэрокосм. приборостроения ; сост. А. А. Сорокин. - СПб. : Изд-во ГУАП, 2017. - 32 с.

- Общие требования и рекомендации по выполнению письменных работ : методические указания (с изменениями от *09.01.2019)* [Электронный ресурс] / Ивангородский филиал С.-Петерб. гос. ун-т аэрокосм. приборостроения ; сост. А. А. Сорокин. - Ивангород : 2019. - 37 с. URL: http://ifguap.ru/rp/ReportsFormattingRules.pdf, Личный кабинет ГУАП

11.5. Методические указания для обучающихся по прохождению самостоятельной работы.

В ходе выполнения самостоятельной работы, обучающийся выполняет работу по заданию и при методическом руководстве преподавателя, но без его непосредственного участия.

Для обучающихся по заочной форме обучения, самостоятельная работа может включать в себя контрольную работу.

В процессе выполнения самостоятельной работы, у обучающегося формируется целесообразное планирование рабочего времени, которое позволяет им развивать умения и навыки в усвоении и систематизации приобретаемых знаний, обеспечивает высокий уровень успеваемости в период обучения, помогает получить навыки повышения профессионального уровня.

Методическими материалами, направляющими самостоятельную работу обучающихся являются:

- учебно-методический материал по дисциплине.

11.6. Методические указания для обучающихся по прохождению консультаций.

По изучаемой дисциплине проводятся следующие виды консультаций:

- Консультация перед экзаменом - проводится с целью:

- уточнения организационных моментов; ◦
- систематизации знаний; ◦
- ответы на вопросы, вызывающие трудности при подготовке к экзамену. ◦

Консультация имеет форму лекции, после которой преподаватель отвечает на вопросы обучающихся или в виде беседы в форме "ответ-вопрос".

Консультация со слабоуспевающими обучающимися - предназначена для: -

- ликвидации пробелов при изучении дисциплины; ◦
- разъяснения спорных вопросов и вопросов, наиболее сложных для изучения; ◦
- закрепления пройденного материала; ◦
- ликвидации академических задолженностей. ◦

Проводится регулярно согласно графику консультаций преподавателя (не реже 1 раза в 2 недели).

- Консультация по проектной и научно-исследовательской деятельности обучающихся - проводится с целью:

- расширения научного кругозора обучающихся; ◦
- рассмотрения вопросов, не включенных в программу изучаемой дисциплины; ◦
- углубленного изучения материала курса; ◦
- помощи обучающимся в подготовке научных статей и докладов на конференции; ◦
- подготовки в участию в конкурсах и олимпиадах. ◦

Проводится регулярно согласно графику консультаций преподавателя или по устной договоренности между обучающимся и преподавателем.

11.7. Методические указания для обучающихся по прохождению текущего контроля успеваемости.

Текущий контроль успеваемости предусматривает контроль качества знаний обучающихся, осуществляемого в течение семестра с целью оценивания хода освоения дисциплины. Невыполнение требований или их части по прохождению текущего контроля успеваемости при успешном прохождении промежуточной аттестации может привести к понижению итоговой оценки.

Возможные методы текущего контроля:

- устный опрос на занятиях; -
- систематическая проверка выполнения индивидуальных и домашних заданий; -
- защита отчетов по лабораторным работам; -
- проведение контрольных работ; -

тестирование; -

контроль самостоятельных работ; -

- проведение контрольных работ; -
- контроль выполнения курсовых работ; -
- доклад на научной конференции; -
- написание научной статьи.

11.8. Методические указания для обучающихся по прохождению тестирования.

Использование тестовых заданий возможно как при текущем контроле, так и при проведении промежуточной аттестации. Тесты могут проводиться как в письменной форме, так и с использованием электронных средств обучения.

Можно выделить основные уровни теста, в которых проверка возрастает от контроля знаний (индикатор достижения компетенции - "знать") до применения навыков при решении типовых и нетиповых задач ((индикаторы достижения компетенции - "уметь" и "владеть"):

- Первый уровень - узнавание ранее изученного материала;

- Второй уровень - репродуктивный - в заданиях не содержится материала для ответа или же его извлечение требует не только запоминания материала, но и его понимания (подстановка, конструктивный тест, типовая задача);

- Третий уровень - нетиповые задачи повышенной сложности, для которых требуется самостоятельное нахождение методов решения;

- Смешанный - использование элементов всех трех уровней для проверки разных индикаторов достижения компетенций.

Критерии оценки тестовых работ базируются на 100-бальной шкале согласно МДО ГУАП. СМК 2.77 "Положение о модульно-рейтинговой системе оценки качества учебной работы студентов в ГУАП" (допустимо применение любого количественного показателя оценки с приведением его к 100-процентной шкале):

- менее 55 - "не зачтено" или "неудовлетворительно" (2);

- от 55 до 69 - "зачтено" или "удовлетворительно" (3);

- от 70 до 84 - "зачтено" или "хорошо" (4);

от 85 до 100 - "зачтено" или "отлично" (5). -

11.9. Методические указания для обучающихся по прохождению промежуточной аттестации.

Промежуточная аттестация обучающихся предусматривает оценивание промежуточных и окончательных результатов обучения по дисциплине. Она включает в себя:

- экзамен – форма оценки знаний, полученных обучающимся в процессе изучения всей дисциплины или ее части, навыков самостоятельной работы, способности применять их для решения практических задач. Экзамен, как правило, проводится в период экзаменационной сессии и завершается аттестационной оценкой "отлично", "хорошо", "удовлетворительно", "неудовлетворительно".

Экзамен проводится в одной из следующих форм:

- в устной форме в виде ответа на вопросы экзаменационного билета -
- в письменной форме в виде теста -
- с примением средств электронного обучения (LMS ГУАП) -

В случае дистанционной формы промежуточной аттестации, экзамен проводится в виде теста с применением средств электронного обучения.

Дифференцированный зачет проводится в одной из следующих форм:

- в форме представления и защиты курсовой работы

Выполнение курсовой работы оценивается по 100-бальной шкале согласно МДО ГУАП. СМК 2.77 "Положение о модульнорейтинговой системе оценки качества учебной работы студентов в ГУАП":

- менее 55 - "неудовлетворительно" (2);

- от 55 до 69 - "удовлетворительно" (3);

от 70 до 84 - "хорошо" (4); -

от 85 до 100 - "отлично" (5). -

Приблизительное распределение баллов за выполнение, оформление и защиту курсовой работы приведено в таблице 20.

Таблица 20 – Приблизительное распределение баллов за выполнение курсовой работы

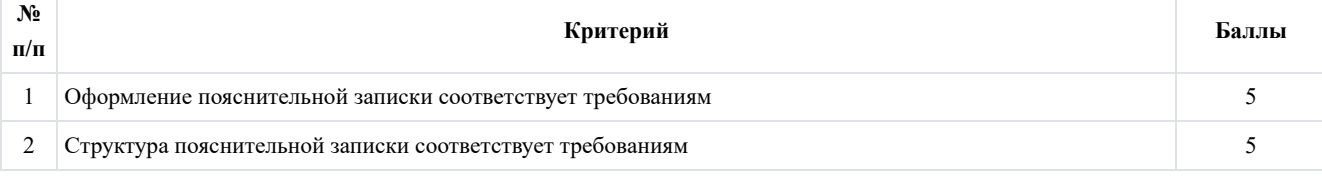

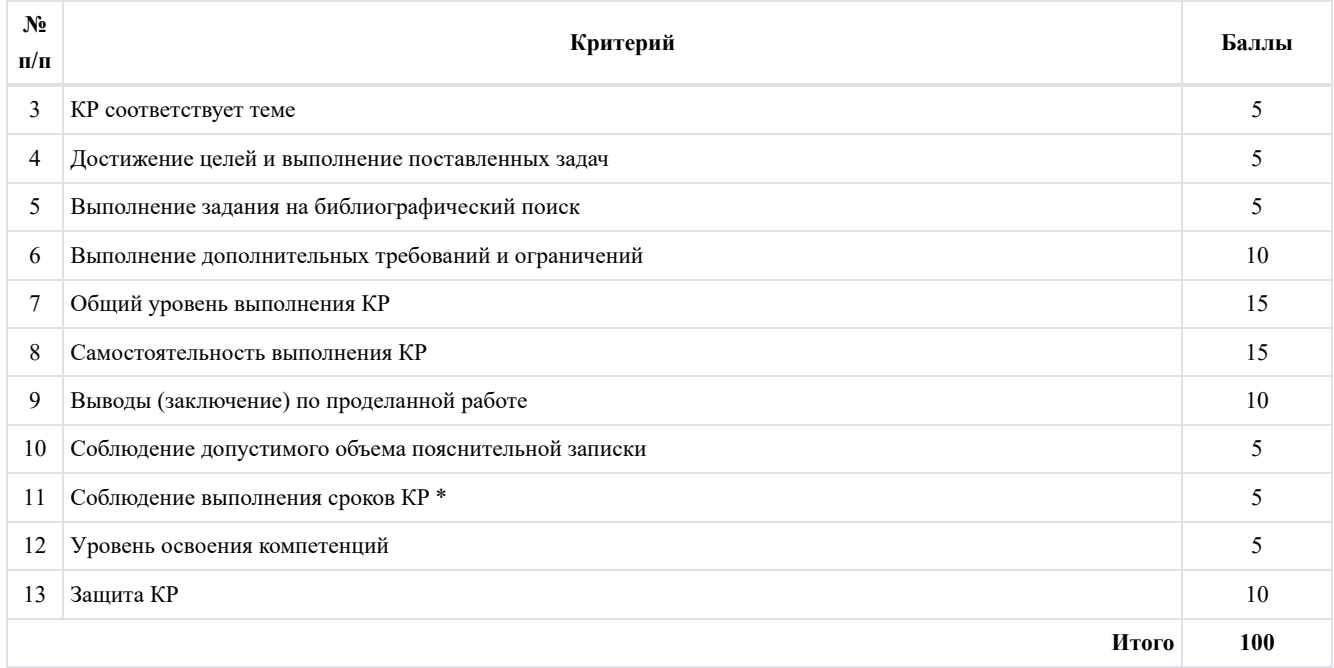

\* Пояснительная записка сдается на проверку не позднее, чем за неделю до защиты, которая проходит на зачетной неделе.

В случае дистанционной формы промежуточной аттестации, защита проводится с применением средств электронного обучения.

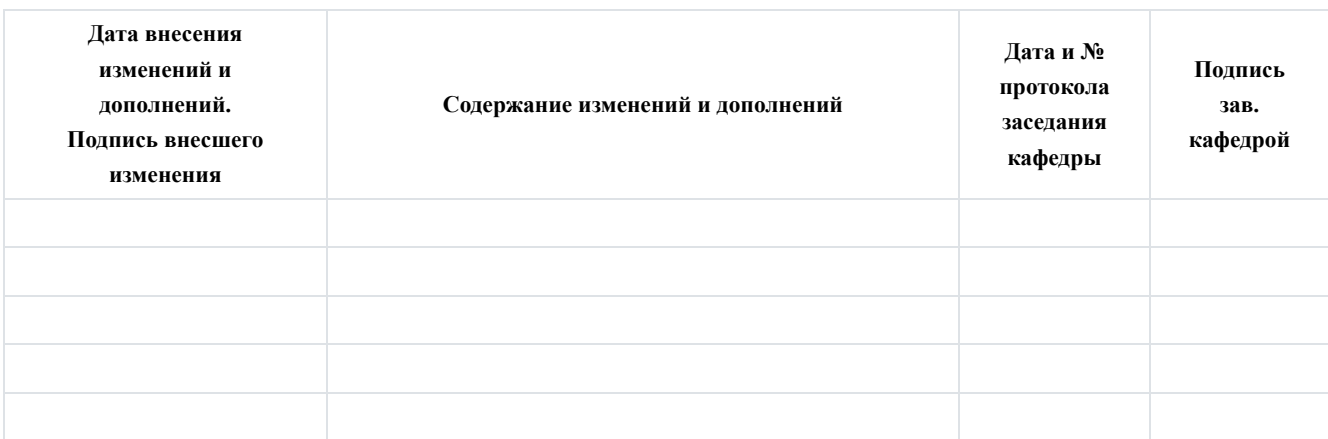

# **Лист внесения изменений в рабочую программу дисциплины**